ZI ZAZA ZA SADA DI MARKA<br>MARKA

Postal Address: PO Box 116, North Hobart TAS 7002 E-mail: secretary@mountstuarttas.org.au Web: [www.mountstuarttas.org.au](http://www.mountstuarttas.org.au/index.html) Editors: Marilyn Pinkard Ph 6228 5743 David Reeve Ph 6278 2282 Editors: Marilyn Pinkard Ph 6228 5743<br>Malcolm Grant Ph 6234 6672

## **ANNUAL GENERAL MEETINGS**

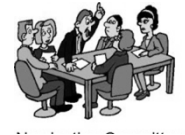

The first annual general meetings of the [r](http://www.google.com.au/url?sa=i&rct=j&q=&esrc=s&source=images&cd=&cad=rja&uact=8&ved=0CAcQjRw&url=http://www.rapidandistrictruritan.com/tag/district-convention/&ei=EWlqVZq4POHZmgWYpIC4CQ&bvm=bv.94455598,d.dGY&psig=AFQjCNE4_Plq0XSz4AikR55pnBVPt7crfw&ust=1433123162976655)enamed Mount Stuart associations, Mount Stuart Residents Inc. and Mount Stuart Hall Inc. were held recently and it was gratifying to see new faces there,

(even some younger residents!) and to welcome new members to the committee. The executives of both associations remain unchanged with David Reeve as president of the residents' association and Lynden Howells president of the hall association. Stewart Gardner remains the hardworking secretary of both associations and Eric Pinkard treasurer. Committee members of both associations are Jennifer Dunbabin, Scott Faulkner, Martin Gilby, Rosemary Gardner, Linley and Malcolm Grant, Aviva Orgad and Marilyn Pinkard. Welcome to Scott and Martin. Don't forget that all residents are welcome to attend any meetings, which are held

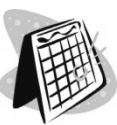

on the 4<sup>th</sup> Thursday of each month (except December) and to submit any matters for consideration.

You can read the annual reports on our website: [www.mountstuarttas.org.au](http://www.mountstuarttas.org.au/index.html) and also check happenings in the hall. Aviva Orgad, our booking officer, is the person to contact if you wish to use one of the three halls.

The talk, *Over the Top* – *Traffic and Mount Stuart*, by Angela Moore, HCC's Manager of Traffic Engineering, proved very interesting Angela explained the role of the HCC's traffic engineering department and answered questions from the floor. It was all the more relevant because, as a Mount Stuart resident, Angela could identify with all the issues. Unfortunately there are no easy solutions.

## **AN INVITATION...**

The Still Gardening Program, which helps older people in Hobart and Glenorchy to stay active and keep their gardens looking beautiful, offers

Lynden Howells Ph 6234 1024

'Peer Educator talks', where passionate gardeners come and talk to you about ways to make gardening easier and more fun. Their next presentation is in the Mount Stuart Hall on Tuesday, June 16 at 7.00 pm.

#### **No Dig Gardening and Vegies in Pots:**

*a talk about how you can try easy and different ways to garden which don't need digging. You can use small spaces, poor soil, even courtyards and balconies.*

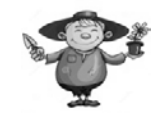

The Still Gardening Program is supported by funding from the Australian Government under the Commonwealth Home and Community Care program.

**Rob Valentine MLC**

**Independent Member for Hobart Office: Parliament House, Murray St PH: 6212 2344**

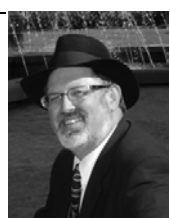

**E:** [rob.valentine@parliament.tas.gov.au](mailto:rob.valentine@parliament.tas.gov.au)

## **NATIONAL TREE DAY EVENTS IN HOBART**

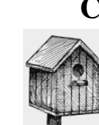

**Create habitat for wildlife**: The City of Hobart Bushcare and Bush Adventures Programs are offering nest box building workshops on 25 July, 10am-2pm at the Sustainability Learning Centre, Mount Nelson. To RSVP,

contact [bushcare@hobartcity.com.au](mailto:bushcare@hobartcity.com.au) or call 6238 2884. Participants can donate their nest box to Bushcare and receive updates on where the box goes and what animal calls it home. Alternatively, participants can talk with a Bushcare team member about placing it in their own backyard or school ground.

*Mount Stuart News is composed, printed and published on a voluntary basis as a community service. Whilst every effort is made to ensure that information contained herein is accurate, no warranty as to such accuracy can be given and any reader who relies on such information for any purpose whatsoever does so at his or her own risk.*

# **COUNCIL CONSULTATIONS A POSITIVE STEP**

Hobart City Council held the second of two trial community consultations at the Mount Stuart Hall on Thursday 23 April 2015. The event received a strong response from the community with around 50 Mount Stuart and nearby residents meeting with the Council General Manager, Mr Nick Heath, some aldermen, and senior council staff.

The Council outlined its plans for new green waste bins, a revamp of Franklin Square and the Salamanca Square toilets, and a general discussion of traffic flow issues in Davey and Macquarie Streets. Forum participants welcomed the Council's plans for a new traffic island in Byard Street, just up from Mount Stuart Road, to make it safer for all to cross this busy road.

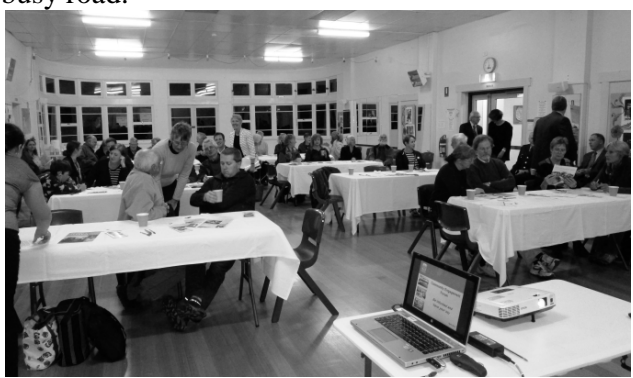

*Photo: Heather Henderson* Council staff was also well prepared to answer questions submitted by Mount Stuart Residents Inc. as well as those asked from the floor. They responded positively when asked if HCC intended to acquire vacant land at the top of Summerhill Road, to provide a link from the track at the end of Weerona Ave to the Knocklofty Reserve near the Frog Ponds. Unfortunately, when questioned about plans for the rejuvenation of the many steps and laneways around Mount Stuart, the only proposed action was a general commitment to keeping them safe and not overgrown - a situation which currently occurs with varying degrees of success.

Tasmania Police Inspector David Plumpton also addressed the forum regarding the need to ensure that residents of Mount Stuart, in particular seniors, feel that they are safe in their community and shouldn't hide away indoors.

Given the strong turnout and the positive response from the local residents to the idea, it would be a positive step for community

engagement with the Council if these forums were to become a permanent fixture. Hopefully the Council will publicise such events a little more widely in future. To keep up to date with Council issues, you can visit the news section of its website at

[http://www.hobartcity.com.au/Home/Council\\_News](http://www.hobartcity.com.au/Home/Council_News)

Thanks to Scott Faulkner for this report.

# Winter Circus School at Mount Stuart Hall

Are you looking for something new and exciting to do these school holidays? Why not try circus? Get active, learn to juggle, spin a hula hoop, build a human pyramid and have a whole lot of fun! Social Circus Tasmania is running 3 days of circus workshops for kids aged 3 to 12 years at Mount Stuart Hall.

Dates: 14th, 15th and 16th July. For full details of what's on offer, head to [www.socialcircustasmania.com.au/classes](http://www.socialcircustasmania.com.au/classes)  or call Christian on 0415 220 034

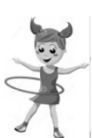

# **BUSHCARE**

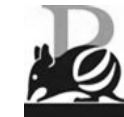

In the winter months there are no sessions scheduled in the Valley Street Bushcare group as more work needs to be done by the HCC group. Consequently, there are

three months off (for all three members!) to be able to help at Cornelian Bay on the morning of June 28 , on July 26 to do planting on the Derwent foreshore and in August to help on the Inglewood Fire Trail, South Hobart.

## **June 28: Weed busting:**

Regenerating native grasslands on the Queens Domain.

**Meet:** 10 am outside Beaumaris Zoo site, Domain Road, Queens Domain.

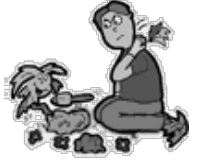

**July 26: National Tree Day Event –**

**Community Planting**: Rehabilitating coastal woodland.

**Meet:** 10 am on the Derwent foreshore, via the Royal Hobart Regatta Ground. Follow

the bike track west until you see the sign, Queens Domain.

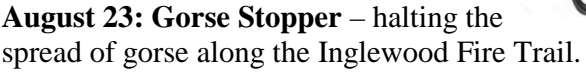

**Meet:** 10 am at the junction of Inglewood Drive and Strickland Ave, South Hobart.

*This newsletter has been sponsored by the office of the Hon. Rob Valentine MLC as a community service. Our thanks to Rob for organising this.*

## **Alderman Eva Ruzicka**

**For assistance with local government issues across our lovely city, please contact me by phone 0407 319 317 or email me [eva@ruzicka.id.au.](mailto:eva@ruzicka.id.au) Want to know more about local government?**

**Go to [www.evaruzicka@blogspot.com.au](http://www.evaruzicka@blogspot.com.au/)**

**& occasionally on Facebook Authorised by E. Ruzicka, 271 Mt Nelson Road, Mt Nelson**

## **HOW SAFE IS YOUR COMPUTER?**

*Wi-Fi is nearly synonymous with convenience, but if you're not careful it can leave you open to all kinds of nasty surprises.*

## **1. Make sure you're connected to a real network**

You may have never wondered if the coffee houses you walk into really have a

network. After all, if your computer's found a network, they must have one, right? Think again. Hackers can easily create a fake hotspot imitating the name of your favourite coffee house, library or other establishment. Connect to one of these fake hotspots, and then everything you do online will be going through them.

Always confirm the name of the network with the owners before you connect to it.

# **2. Use HTTPS encryption**

What a mouthful, right? But it's really quite simple. Most Internet URLs (the

addresses or links that you use to navigate the web) start with the four letters *http.* This is short for Hypertext Transfer Protocol. Well, some websites offer to connect with a secure, encrypted version of this protocol, called HTTP Secure (or HTTPS for short). Whenever you connect with a website via this secure method, your data to and from it are encrypted so no one else on the same network can see it. Most important websites like Google, Facebook and more support HTTPS automatically, but keep an eye out for '*s'* in the address, and add it if it doesn't appear. Some browsers have extensions like *HTTPS Everywhere* that make sure your browser is always seeking the secure connection. This kind of encryption only works for what happens in your browser. If you have other

applications that connect to the Internet, like a mail client such as Outlook or Apple Mail, you'll need to make sure they have some form of encryption and that its settings are on.

### **3. Adjust your settings for maximum protection**

Free Wi-Fi hotspots are high in demand, so you'll rarely be the only one connected to a

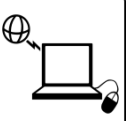

network. That means others can reach out through the network and connect to your device if you haven't changed your sharing and network discovery settings (network discovery lets others find you).

#### **Here's how you do it:**

**On Windows:** open the start menu (or press the windows key) and type '*Manage advanced sharing settings'*, and then hit *enter*. Make sure that any sharing options are switched off, and that network discovery

> is also off. Some versions of Windows automatically change these settings for you when you specify you are on a public network vs a home or work one. **On a Mac:** Open *System Preferences* and choose *Sharing*. Make sure all the boxes are unchecked. Head back to the main *System Preferences* menu, select *Security & Privacy* and then the *Firewall* tab. In the *Firewall Options*, make sure that *stealth mode* is checked. **4. Use a clean browser** You probably have a favourite

browser that you use for everything

you do online. And that's exactly why you should use a 'clean browser'. Your usual browser is probably set up to give you a lot of handy features like remembering your passwords and keeping cookies from your favourite websites to load them with your personal settings faster. This is all sensitive information worth stealing. A clean browser knows none of that, so there is nothing there for anyone on the same network to steal.

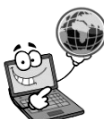

**5. How to secure your home network:** If you're looking to protect your home network from strangers, there are really two main things to keep in mind when setting up your Wi-Fi router:

**Make sure you are using WPA2 encryption. Make sure your password is long.**

Thanks to Martin Gilby for this article.

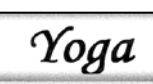

Supper Room: Mount Stuart Hall

OPEN LEVEL: Tues. 11.15 am Beginner and experienced **EXPERIENCED LEVEL:** Tues 1.00 pm • Fri. 9.30 am (Friday class: check for vacancy) Self-regulated poses; breathing; deep, restorative relaxation: meditation for changing pace and letting go. Ann Sparks 0428 842 144 www.yogainhobart.com

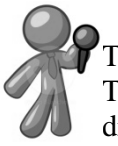

# **JUST FOR ADULTS**

This winter you can meet some of Tasmania's biological experts over drinks and nibbles at a series of free seminars at the Town Hall. Discover what they have learnt and hear about some amazing projects currently underway in our bush.

**The Ecology of Wild Tasmanian Fungi:** Dr Genevieve Gates, Wednesday 10 June.

**A Peek into the Fascinating World of Tasmanian Spiders:**

John Douglas, Thursday 18 June.

**Sixteen Legs: Tasmanian Cave Spiders:** Associate Professor Alastair Richardson, Monday 17 August.

**Tasmanian Devils: the Science of Cancer and Conservation** - Stewart Huxtable - Thursday 20 August.

Bookings are essential for catering purposes. For more information, go to

hobartcity.com.au/bushadventures or phone 6238 2886 (BH). You'll also find activities for the whole family, including great holiday activities for the kids.

## Awesome Girlie Garage Sale (with a bit of Guy Stuff too!)

As shopaholics and clothes-horses, we have carefully selected a range of pre-loved and new items to sell; including dresses, jackets, bottoms, shoes & accessories.

And they're all at awesome prices too! Don't forget to tell your friends Supper Room: Mount Stuart Hall Saturday 13th June 8am to 1pm

## **HCC INTERIM PLANNING SCHEME**

The *Hobart Interim Planning Scheme 2015*  (HIPS2015) was published in the Tasmanian Government Gazette on 13 May 2015 and came into operation on Wednesday 20 May 2015, superseding the *City of Hobart Planning Scheme 1982* and the *Battery Point Planning Scheme 1979*. The HIPS2015 is now on public exhibition with 13 July 2015 the closing date for representations. A community information session will be held on Tuesday 23 June, 5.30 pm at the Hobart Town Hall - Lower Ground Floor Conference Room.

After the end of the exhibition period HCC will have three months in which to report to the Tasmanian Planning Commission on any

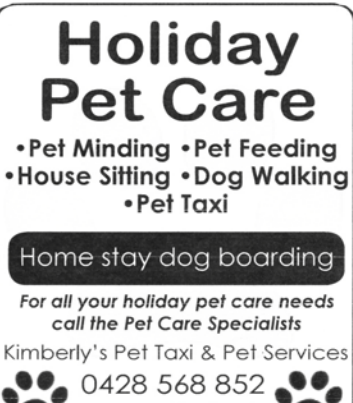

www.pettaxi.net.

representations received, and the operation of the scheme generally. The Commission may then recommend to the Minister that an authorisation be issued in relation to any amendments considered necessary to the *Hobart Interim Planning Scheme 2015*. The *Hobart Interim Planning Scheme 2015* and information about the background, process and making representations can be accessed on the Council's website:

[www.hobartcity.com.au/Development/Planning/Planni](http://www.hobartcity.com.au/Development/Planning/Planning_Schemes/Hobart_Interim_Planning_Scheme_2015) [ng\\_Schemes/Hobart\\_Interim\\_Planning\\_Scheme\\_2015](http://www.hobartcity.com.au/Development/Planning/Planning_Schemes/Hobart_Interim_Planning_Scheme_2015)

#### **NEIGHBOURHOOD WATCH ADVICE** *Lock up and secure:*

Lock your car. Always check it is locked, even when parking at home or just leaving it for a moment.

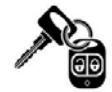

- Close all windows and the sunroof.
- Park your car in a locked garage or offstreet in your driveway.
- Don't leave loose change or valuables visible.
- Park in a well lit area.
- Install an engine immobiliser and a c[ar](http://www.google.com.au/url?sa=i&rct=j&q=&esrc=s&source=images&cd=&cad=rja&uact=8&ved=0CAcQjRw&url=http://imgbuddy.com/street-light-clipart-png.asp&ei=Y7FqVZS-GMGumAXZoIHQBA&bvm=bv.94455598,d.dGY&psig=AFQjCNFnTojbqHc-7dFJNPv2111OS6RvNQ&ust=1433141938187963)  alarm.

Irresponsible people have been observed driving on the nature strips at the top of Mount Stuart Road, near the roundabout. If you notice any antisocial or suspicious behaviour, contact: **Police phone numbers: Non urgent 131444**

**Crime Stoppers 1 800 333 000** 

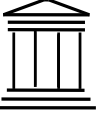

## *The Art Society of Tasmania What's On*

*July: Solstice! Art Society members Wonderful Works of Winter, to*  $26^{th}$ *August: Terry Gough solo exhibition Acclaimed Hobart artist, to 30th September: 131st Annual Exhibition Freedom Award, Artery Prize Active artists \$50 Social members \$40 p.a. Make friends....enjoy Art! Newsletter, openings, workshops, events LADY FRANKLIN GALLERY Open 11am - 4pm Saturdays & Sundays*

*268 Lenah Valley Rd [www.artstas.com.au](http://www.artstas.com.au/) Or email [maggienettleship@bigpond.com](mailto:maggienettleship@bigpond.com)*